# **Advanced Functions And Modeling Answer Key**

[PDF] [EPUB] Advanced Functions And Modeling Answer Key Book [PDF]. Book file PDF easily for everyone and every device. You can download and read online Advanced Functions And Modeling Answer Key file PDF Book only if you are registered here. And also You can download or read online all Book PDF file that related with advanced functions and modeling answer key book . Happy reading Advanced Functions And Modeling Answer Key Book everyone. Download file Free Book PDF Advanced Functions And Modeling Answer Key at Complete PDF Library. This Book have some digital formats such us : paperbook, ebook, kindle, epub, and another formats. Here is The Complete PDF Book Library. It's free to register here to get Book file PDF Advanced Functions And Modeling Answer Key.

## **WebAssign**

December 15th, 2018 - Online homework and grading tools for instructors and students that reinforce student learning through practice and instant feedback

## **Financial Modeling Course Fundamentals With Excel**

December 15th, 2018 - Dominate Your Interviews The Financial Modeling Fundamentals lessons take you from A to Z in accounting valuation and financial modeling and you ll get to test your knowledge by completing practice exercises along the way and by answering the written case study questions at the end of each module

## **Financial Modeling Training Wall Street Prep**

December 16th, 2018 - My main goal in getting the Premium Package was to learn how to build a 3 statement financial model I have 6 years of professional experience in corporate finance but limited M amp A exposure and wanted to learn to build models for potential acquisitions

# **STATISTICS University of Washington**

December 14th, 2018 - COLLEGE OF ARTS amp SCIENCES STATISTICS Detailed course offerings Time Schedule are available for Autumn Quarter 2018 Winter Quarter 2019 STAT 100 Numbers and Reason 5 QSR Bookstein Surveys the standard ways in which arithmetic turns into understanding across examples from the natural and the social sciences Main concepts include abduction inference to the best explanation

## **Data Analysis and Business Modeling Microsoft R Excel**

December 14th, 2018 - I ve used Excel for decades taught it to university business students and sometimes consult on reporting solutions that use it This is the best most comprehensive book I know of on Excel use in a business setting and it s my first recommendation when people ask me what reference to buy

## **C Coding Standard Possibility**

December 14th, 2018 - Using this Standard If you want to make a local copy of this standard and use it as your own you are perfectly free to do so

#### **Predictive analytics Wikipedia**

December 12th, 2018 - Predictive analytics encompasses a variety of statistical techniques from data mining predictive modelling and machine learning that analyze current and historical facts to make predictions about future or otherwise unknown events In business predictive models exploit patterns found in historical and transactional data to identify risks and opportunities

## **Decision Modeling with Microsoft R Excel 6th Edition**

December 12th, 2018 - Decision Modeling with Microsoft R Excel 6th Edition Jeffrey H Moore Larry R Weatherford on Amazon com FREE shipping on qualifying offers Pearson Education A textbook emphasizing the fundamental concepts of modeling featuring a wide array of realistic examples The CD ROM contains add in software

#### **Kimball Dimensional Modeling Techniques**

December 14th, 2018 - Table of Contents Fundamental Concepts 1 Gather Business Requirements and Data Realities 1

## **The value of modeling IBM**

October 28th, 2004 - This article discusses the value of modeling in the context of software development It examines the basics of what motivates the practice of modeling software and explains the benefits and values that this practice can offer

## **QlikView hash functions and collisions The Qlik Fix**

March 10th, 2014 - Iâ $\varepsilon$ <sup>m</sup>m currently updating my materials for the upcoming Masters Summit for QlikView in Chicago and thought I'd share a little bit with you In my session on data modeling I explain how you can deal with various types of Slowly Changing Dimensions in QlikView One of the techniques I explain is using hash functions to detect changes in historical records

## **Chapter 111 Subchapter C Texas Education Agency**

December 16th, 2018 - §111 38 Implementation of Texas Essential Knowledge and Skills for Mathematics High School Adopted 2012 a The provisions of §§111 39 111 45 of this subchapter shall be implemented by school districts

## **Brain Wikipedia**

December 16th, 2018 - The brain is an organ that serves as the center of the nervous system in all vertebrate and most invertebrate animals The brain is located in the head usually close to the sensory organs for senses such as vision The brain is the most complex organ in a vertebrate s body In a human the cerebral cortex contains approximately  $14âE "16$ billion neurons and the estimated number of neurons in

**What is surrogate key Where we use it explain with examples** December 16th, 2018 - A surrogate key is any column or set of columns that

can be declared as the primary key instead of a real or natural key Sometimes there can be several natural keys that could be declared as the primary key and these are all called candidate keys So a surrogate is a candidate key

#### **Using MATCH and INDEX functions together lynda com**

December 16th, 2018 - Start your free month on LinkedIn Learning which now features 100 of Lynda com courses Develop in demand skills with access to thousands of expert led courses on business tech and creative topics

## **vlookup on key words within text to search MrExcel**

December 14th, 2018 - Become a Registered Member free to remove the ads that appear in thread area Click here to reset your password You MUST have a valid e mail address so that you may receive the instructions to complete the reset If this is your first visit be sure to check out the Board FAQ by clicking the link above You may have to register before you can post click the register link above to proceed

# **Building Information Modeling Education Program**

December 16th, 2018 - BIM Technology is the second of four courses that comprise AGC's Building Information Modeling Education Program This full day facilitator led course provides you with a great deal of information about the types of BIM tools and their functions to enable you to make better purchasing decisions

# **The 3DEXPERIENCE Magazine 3DS Compass Mag**

December 16th, 2018 - REAL VIRTUAL LOOPS Visionary companies leverage operational data and virtual models in "digital twinsâ€. Manufacturers worldwide are building sensors and communications into their devices to collect real time data The most advanced are feeding this data into what analysts are calling "digital twins â€. creating real time feedback loops between in use devices and the 3D simulations used

## **Standards for Mathematical Practice Common Core State**

December 13th, 2018 - Standards for Mathematical Practice Print this page The Standards for Mathematical Practice describe varieties of expertise that mathematics educators at all levels should seek to develop in their students

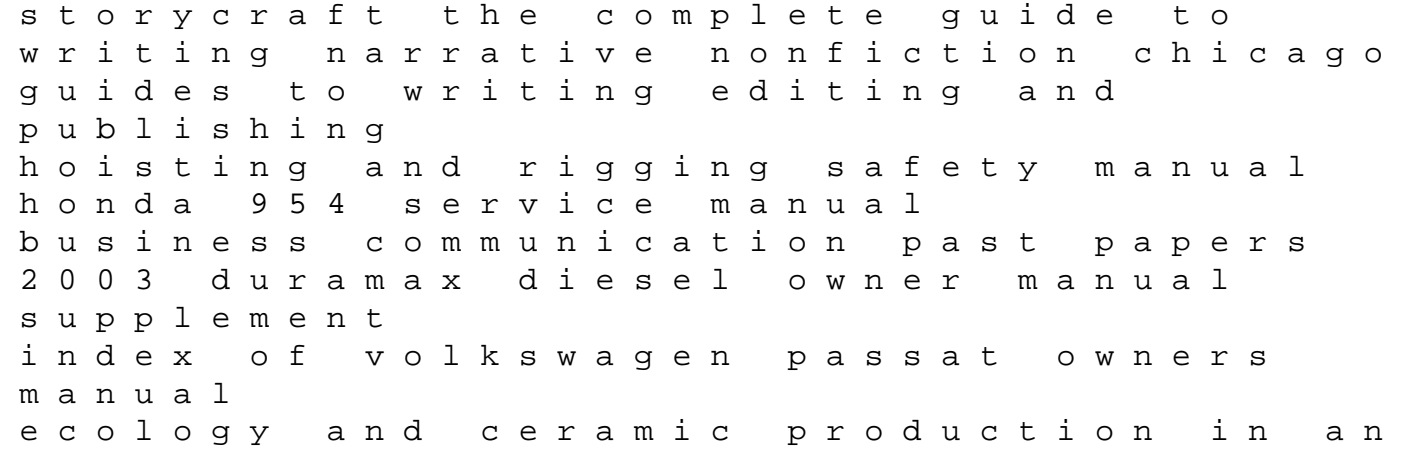

andean community revolution and foreign policy the case of south yemen 1967 1987 the cinderella princess royal holiday book 1 applied calculus 9th edition answers sample turabian paper with footnotes healing practices alternative therapies for nursing the consistent force field a documentation 1st edition reprint insignia e200 manual pocket guide to high intensity discharge lamp ballasts labpaq chemistry answer key the wild west 365 days recent researchres in sedimentary basins implications in the exploration of natural resources procee making sense with offenders personal constructs therapy and change modern living how to decorate with style